## Package 'mpa'

February 20, 2015

Type Package Title CoWords Method Version 0.7.3 Date 2011-05-11 Author Daniel Hernando Rodriguez <dhrodriguezt@unal.edu.co> & Campo Elias Pardo <cepardot@unal.edu.co> Maintainer Campo Elias Pardo <cepardot@unal.edu.co> **Depends**  $R$  ( $>= 2.5.1$ ), network Description CoWords Method License GPL  $(>= 2)$ Encoding latin1 Repository CRAN Date/Publication 2012-10-29 08:59:13

## R topics documented:

NeedsCompilation no

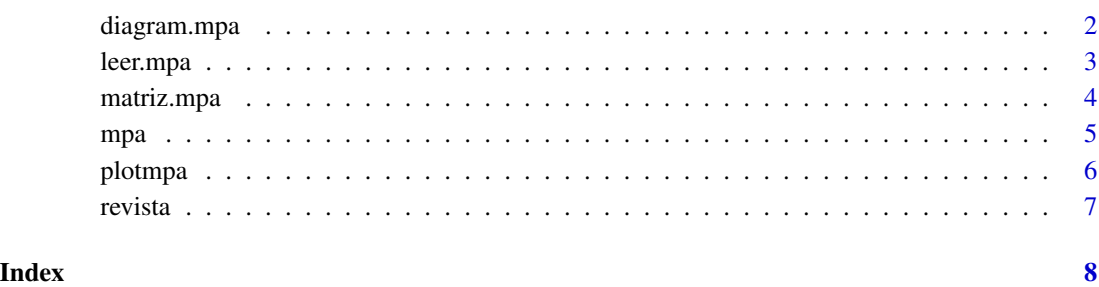

<span id="page-1-0"></span>

## Description

Draws the strategic diagram starting from the classification of key words done in the mpa function.

#### Usage

diagram.mpa(mpa, tmin=3, tit= NULL, pos=1)

## Arguments

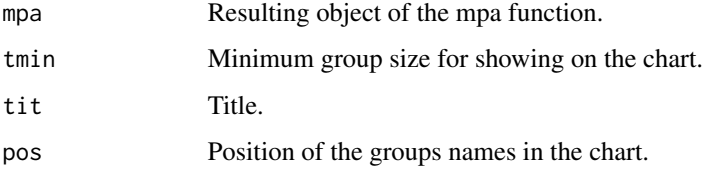

## Details

The X-axis of the diagram is the centrality of groups, the Y-axis is the density.

#### Value

A two-dimensional plane in which are positioned groups created by the mpa function.

## Author(s)

Daniel Rodr\'iguez <dhrodriguezt@unal.edu.co>

## References

Charum, J. y Meyer, J. (1998), Hacer ciencia en un mundo globalizado. TM editores en coedición con Colciencias y la Facultad de Ciencias de la Universidad Nacional de Colombia.

## Examples

```
data(revista)
mat <- matriz.mpa(revista, fmin=3, cmin=1)
clas <- mpa(mat$Matriza,10,mat$Palabras)
diagram.mpa(clas,tmin=3)
```
<span id="page-2-0"></span>

#### Description

Reads lines of text files in R.

## Usage

leer.mpa(textfile = "", encoding = "unknown")

## Arguments

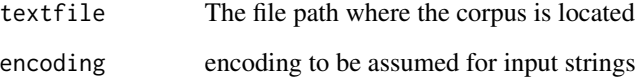

## Details

The corpus file must be a standard text file, which generally uses "/" to separate each letter and "ind0" to separate individuals, however, these parameters can be different.

#### Value

A vector containing the text lines "textfile".

## Note

This function is an adaptation of the ttda.get.text function from de ttda library.

## Author(s)

Daniel Rodr\'iguez <dhrodriguezt@unal.edu.co>

## Examples

```
#revista <- leer.mpa("revista,txt",encoding="latin1")
data(revista)
revista
```
<span id="page-3-0"></span>

#### Description

Calculates the co-occurrences matrix and the matrix associations from the resulting object of the leer.mpa function.

## Usage

```
matriz.mpa(leer.mpa, sep.ind="ind0", sep.pal="/", fmin=3, cmin=3)
```
## Arguments

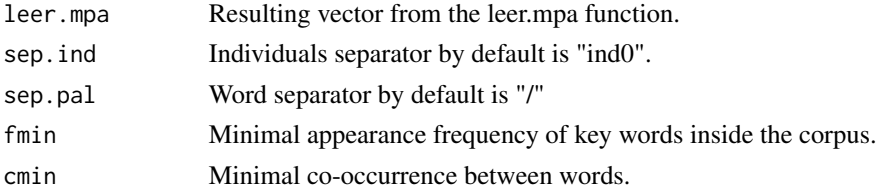

#### Details

Individuals separator sep.ind must be the same for all individuals in the corpus, just like the sep.pal. The function eliminates key words with lower frequency than fmin and eliminates co-occurrences under cmin.

#### Value

A list that contains:

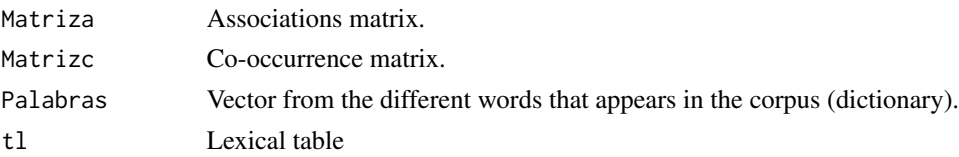

## Note

This function uses created steps inside the ttda.segmentation y ttda.forms.frame functions, of the ttda library.

## Author(s)

Daniel Rodr\'iguez <dhrodriguezt@unal.edu.co>

## References

Courtial, J.P. (1990), Introduction a la Scientom\'etrie, Anthropos - Econ\'omica, Paris.

#### <span id="page-4-0"></span>mpa 55 to 55 to 55 to 55 to 55 to 55 to 55 to 55 to 55 to 55 to 55 to 55 to 55 to 55 to 55 to 55 to 55 to 55 to 55 to 55 to 55 to 55 to 55 to 55 to 55 to 55 to 55 to 55 to 55 to 55 to 55 to 55 to 55 to 55 to 55 to 55 to 55

## Examples

```
data(revista)
mat <- matriz.mpa(revista, fmin=3, cmin=1)
mat$Matriza
mat$Matrizc
diag(mat$Matrizc)
```
## mpa *CoWords method*

## Description

Performs the CoWords Method

## Usage

mpa(E, tmax=7, palabras=NULL) contar.si(x,n) reemplazar.si(x, n, p)

## Arguments

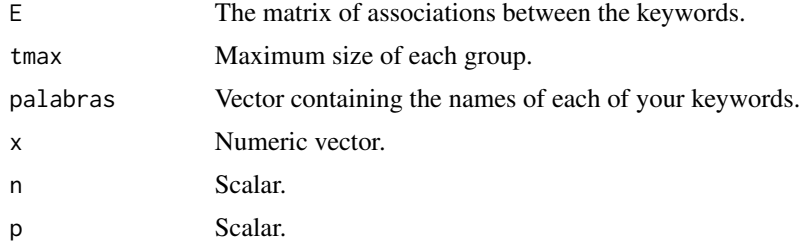

#### Details

mpa function executes the associated words method from the association matrix E, and the maximum group size, tmax. Function contar.si counts the number of times the scalar n appears in a vector n. The function reemplazar.si searches for values equal to n and replaces them with p in a vector x.

## Value

Function mpa creates a list with the next components:

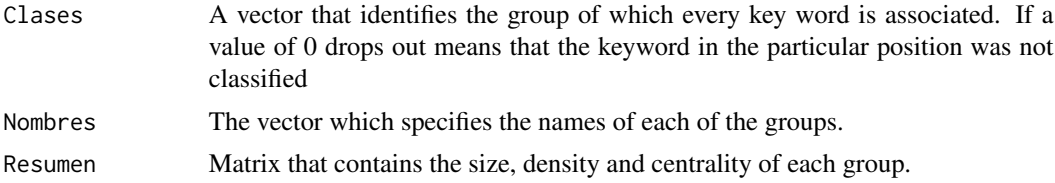

#### <span id="page-5-0"></span>Author(s)

Daniel Rodriguez <dhrodriguezt@unal.edu.co> Campo Elias Pardo <cepardot@unal.edu.co>

#### References

Courtial, J.P. (1990), Introduction a la scientom\'etrie, Anthropos - Econ\'omica, Paris.

#### Examples

```
#revista <- leer.mpa("revista.txt",encoding="latin1")
data(revista)
mat <- matriz.mpa(revista, fmin=3, cmin=1)
clas <- mpa(mat$Matriza,10,mat$Palabras)
clas
```
plotmpa *Network group's internal associations*

#### Description

Draws the association's network within the words belonging to a group.

#### Usage

```
plotmpa(clase, E, mpa, fpond= 10, tit= NULL, tam.fuente=1)
```
#### Arguments

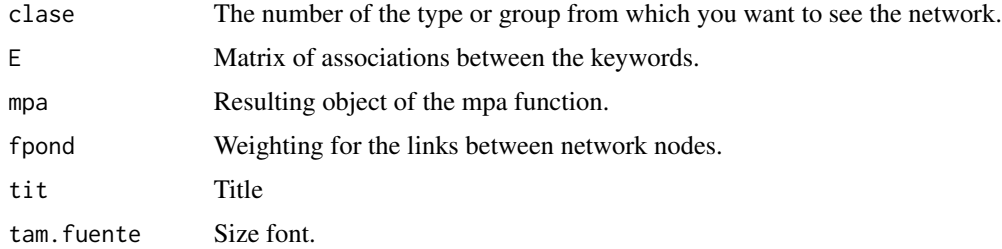

#### Details

The keywords are represented in nodes. The joints between them are the level of association between the keywords. The red node is the word whose sum of internal associations is greater.

#### Value

A graph network that shows the structure of association between the words that belong to a given group.

<span id="page-6-0"></span>revista  $\overline{7}$ 

## Note

This function is an adaptation of the previous function plot.network from the package network.

#### Author(s)

Daniel Rodr\'iguez <dhrodriguezt@unal.edu.co>

#### References

Charum, J. y Meyer, J. (1998), Hacer ciencia en un mundo globalizado. TM editores en coedición con Colciencias y la Facultad de Ciencias de la Universidad Nacional de Colombia.

## Examples

```
data(revista)
mat <- matriz.mpa(revista, fmin=3, cmin=1)
clas <- mpa(mat$Matriza,10,mat$Palabras)
clas
plotmpa(1,mat$Matriza,clas)
plotmpa(6,mat$Matriza,clas)
```
revista *Keywords of papers*

#### Description

Keywords of papers

#### Usage

data(revista)

#### Format

Object whit text data was reading with leer.mpa("revista.txt",encoding="latin1")

#### Source

Data from Revista Colombiana de Estadistica

## References

D. Rodriguez. Trabajo de Grado

# <span id="page-7-0"></span>Index

∗Topic datasets revista, [7](#page-6-0) ∗Topic multivariate diagram.mpa, [2](#page-1-0) leer.mpa, [3](#page-2-0) matriz.mpa, [4](#page-3-0) mpa,  $5$ plotmpa, [6](#page-5-0) contar.si *(*mpa*)*, [5](#page-4-0) diagram.mpa, [2](#page-1-0) leer.mpa, [3](#page-2-0) matriz.mpa, [4](#page-3-0) mpa, [5](#page-4-0) plotmpa, [6](#page-5-0) reemplazar.si *(*mpa*)*, [5](#page-4-0) revista, [7](#page-6-0)